$,$  tushu007.com <<多媒体设计任务驱动教程>>  $<<$   $>>$ 13 ISBN 9787302308096

10 ISBN 7302308098

出版时间:2013-1

PDF

## http://www.tushu007.com

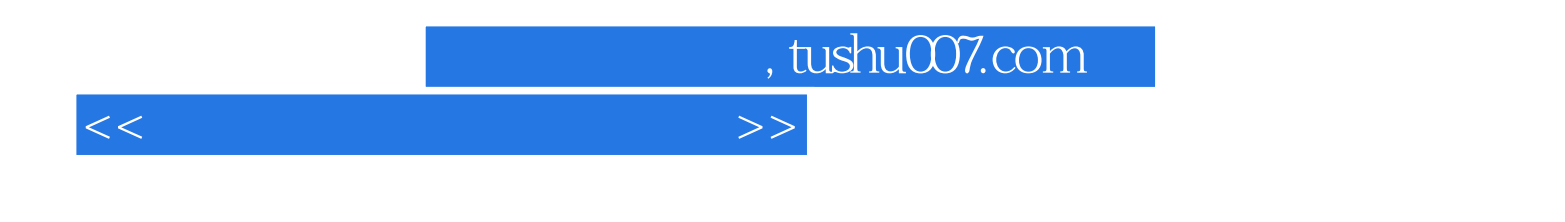

 $\blacksquare$  (1)  $\blacksquare$  (1)  $\blacksquare$  (1)

Adobe Photoshop CS5 Adobe Flash CS 5.5 AdobeAudition 3.0 Ulead VideoStudio 11  $\frac{d}{dx}$ ,  $\frac{d}{dx}$ ,

同时,《普通高等教育"计算机类专业"规划教材:多媒体设计任务驱动教程》有配套电子课件、案例素

## , tushu007.com

## $<<$  and  $>>$

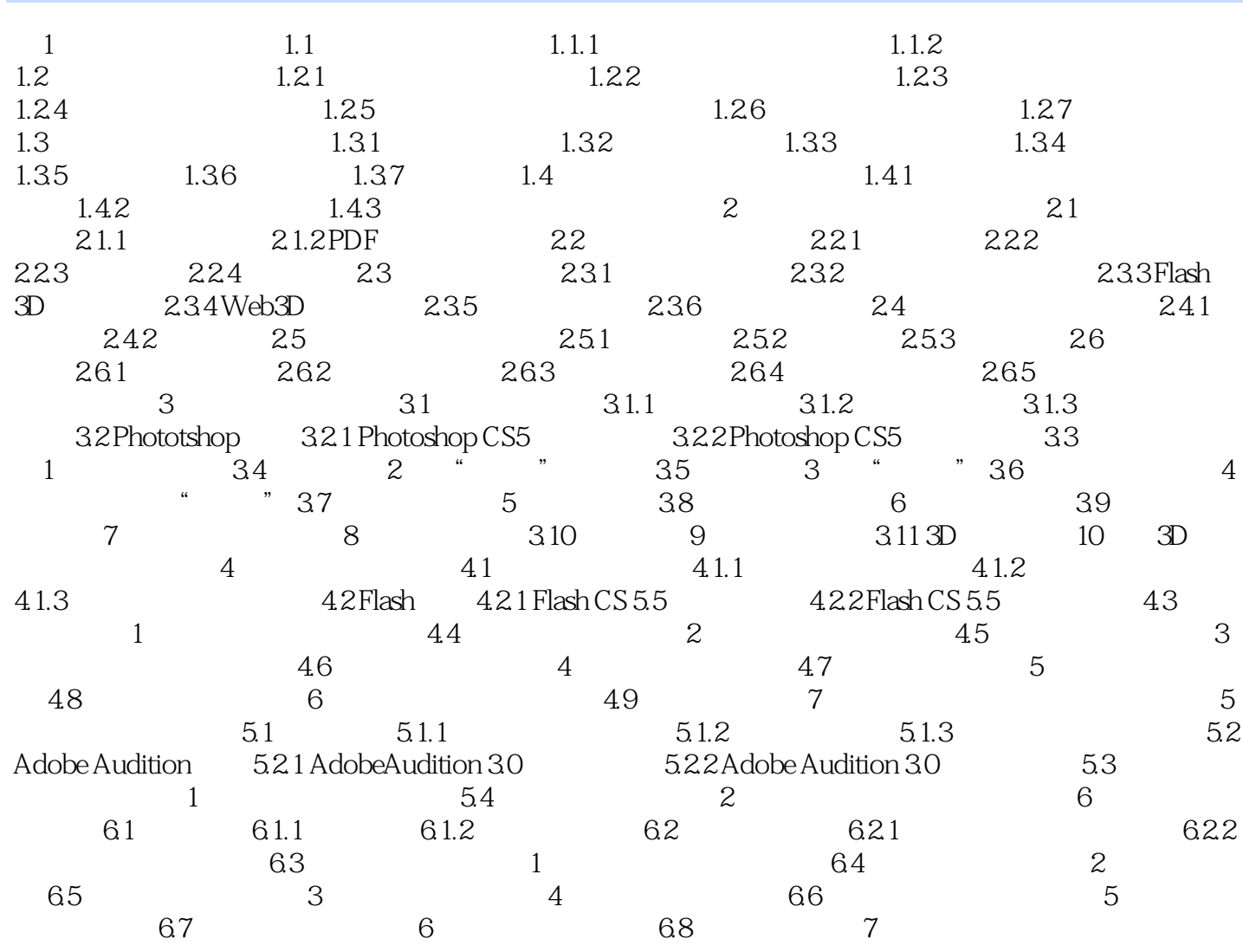

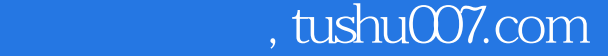

## <<多媒体设计任务驱动教程>>

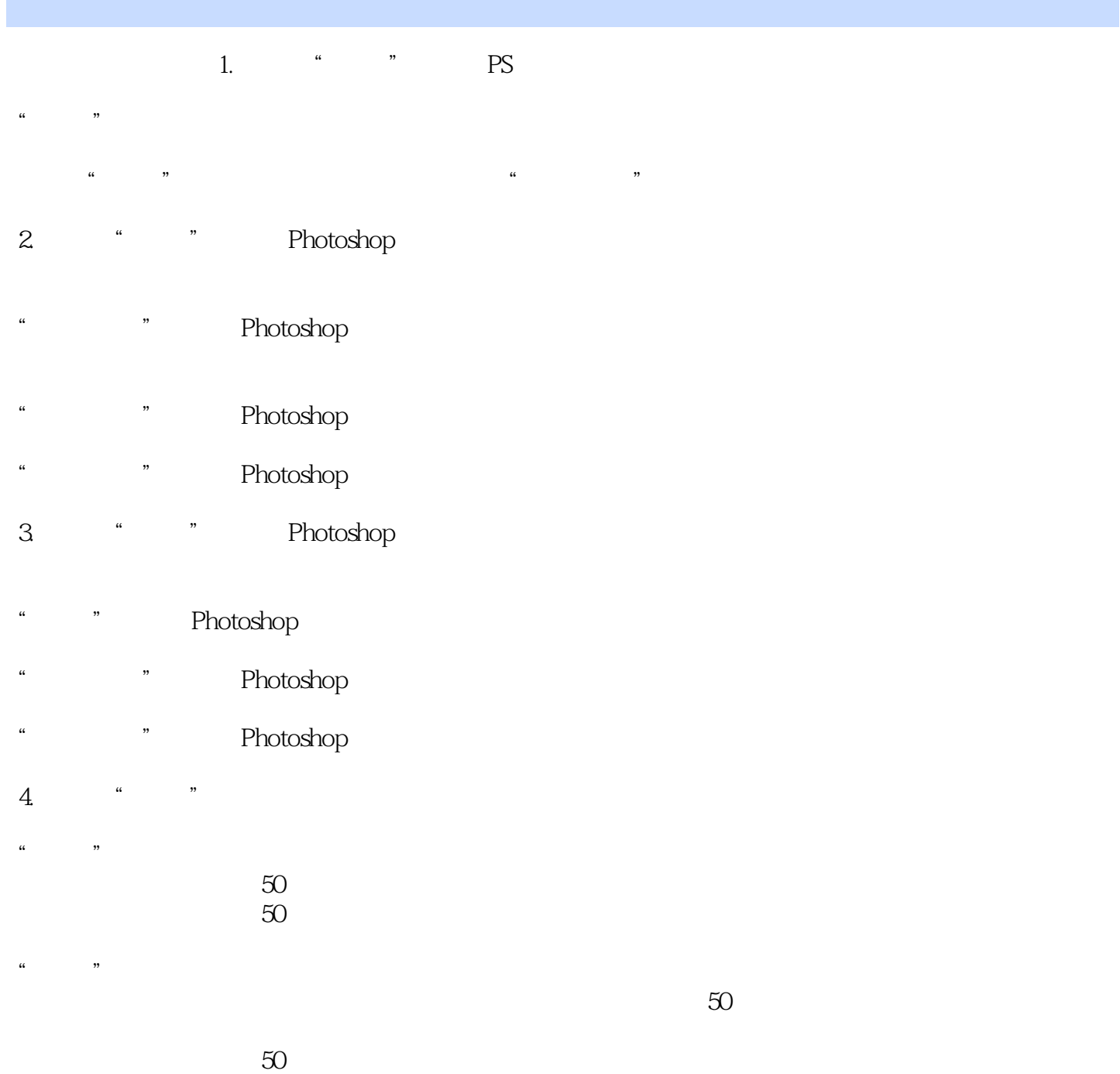

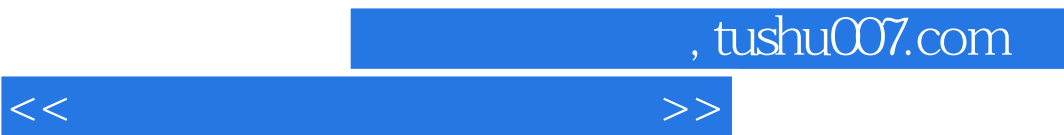

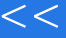

 $\label{eq:4} \begin{array}{ll} \mathbf{w} & = & \mathbf{w} \times \mathbf{w} + \mathbf{w} \times \mathbf{w} + \mathbf{w} \times \mathbf{w} + \mathbf{w} \times \mathbf{w} + \mathbf{w} \times \mathbf{w} + \mathbf{w} \times \mathbf{w} + \mathbf{w} \times \mathbf{w} + \mathbf{w} \times \mathbf{w} + \mathbf{w} \times \mathbf{w} + \mathbf{w} \times \mathbf{w} + \mathbf{w} \times \mathbf{w} + \mathbf{w} \times \mathbf{w} + \mathbf{w} \times \mathbf{w} + \math$ 

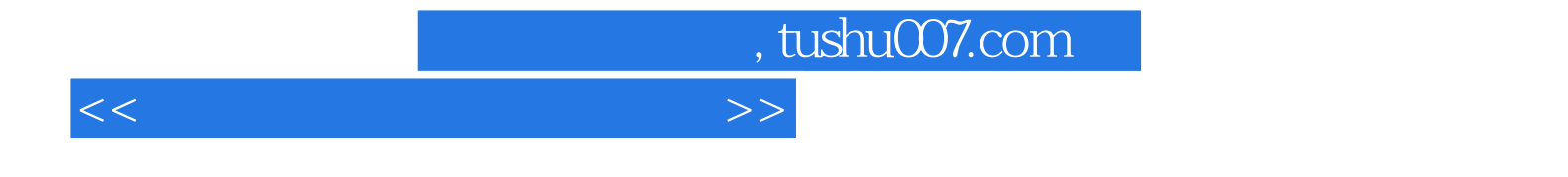

本站所提供下载的PDF图书仅提供预览和简介,请支持正版图书。

更多资源请访问:http://www.tushu007.com